## Einfuhrung in die Diskrete Mathematik ¨

## 1. Programmierübung

Schreiben Sie ein möglichst effizientes Programm, das zu einem gegebenen gerichteten Graphen G entscheidet, ob er azyklisch ist. Wenn G nicht azyklisch ist, soll das Programm die Knotenfolge eines gerichteten Kreises ausgeben. Wenn G aber azyklisch ist, soll das Programm die Knotenfolge und die Länge eines längsten Weges mit gegebenem Startknoten ausgeben.

Insbesondere sollen Sie dazu eine Datenstrukur entwickeln, mit der sich gerichtete Graphen effizient verwalten lassen. In späteren Programmieraufgaben werden ebenfalls Algorithmen auf Graphen zu implementieren sein, daher sollte Ihre Datenstruktur so gestaltet sein, daß Sie sie leicht in anderen Algorithmen einsetzen können.

Für diese Programmierübung gibt es 12 Punkte.

Einlesen der Daten: Dem Programm muß beim Aufruf der Name einer Datei übergeben werden. Ein Aufruf hat also die Form

<programmname> <dateiname>

Eine gultige Datei, die eine Instanz beschreibt, hat das folgende Format: ¨

Knotenanzahl Kantenzahl Knoten0a Knoten0b Knoten1a Knoten1b

...

Die Einträge der Datei sind ausschließlich ganze Zahlen. Sie können voraussetzen, daß die Summe der Absolutbeträge aller Zahlen in der Eingabe kleiner als  $2^{31}$  ist. In den ersten beiden Zeilen steht jeweils eine einzelne natürliche Zahl (größer als 0), welche in der ersten Zeile die Anzahl der Knoten und in der zweiten die Anzahl der Kanten angibt. Wir nehmen an, daß, wenn wir n Knoten haben, die Knoten von 0 bis  $n-1$  durchnumeriert sind. Jede weitere Zeile spezifiziert genau eine Kante. Die beiden Einträge einer Zeile sind zwei verschiedene nichtnegative ganze Zahlen, welche die Nummern der Endknoten der Kante sind. Die Kanten sind jeweils vom ersten angegeben Knoten zum zweiten gerichtet. Es können parallele Kanten, aber keine Schleifen vorkommen. Der Graph muß nicht zusammenhängend sein. Die Reihenfolge der Kanten in der Eingabedatei kann beliebig sein.

Wenn G azyklisch ist, soll als Startknoten für die Berechnung eines längsten Weges der Knoten mit der Nummer 0 verwendet werden.

Ausgabeformat: Die erste Zeile der Ausgabe muß die Meldung enthalten, ob der Graph G azyklisch ist.

Wenn der Graph einen gerichteten Kreis enthält, sollen anschließend die Nummern der Knoten eines solchen Kreises ausgegeben werden, und zwar so, daß je zwei aufeinanderfolgende Zahlen zwei Knoten bezeichnen, die durch eine Kreiskante verbunden sind. Die einzelnen Zahlen sollen durch Leerzeichen getrennt sein.

Wenn der Graph azyklisch ist, sollen die Nummern der Knoten eines längsten im Knoten 0 beginnenden Weges in G ausgegeben werden (sortiert vom Startknoten 0 bis zum Endknoten). Auch hier sollen die aufeinanderfolgende Knotennummern durch Leerzeichen getrennt werden. In der nächsten Zeile der Ausgabe soll die Kantenzahl des gefundenen Weges angegeben werden.

Beispiel 1: Eine Eingabedatei für einen Graphen mit 4 Knoten und 5 Kanten kann so aussehen:

4 5 0 1 1 3 1 2 3 0 3 2

Die Ausgabe der Programms kann dann so aussehen:

Der Graph ist nicht azyklisch.

0 1 3

Beispiel 2: Eine Eingabedatei für einen Graphen mit 5 Knoten und 5 Kanten kann so aussehen:

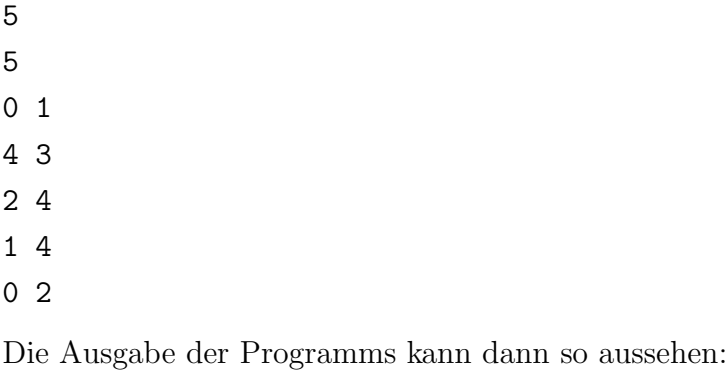

Der Graph ist azyklisch. 0 1 4 3 3

Das Programm muß in C oder C++ geschrieben sein. Es muß korrekt arbeiten und ohne Fehlermeldung kompiliert werden können. Der Code muß auf einem gängigen Linuxsystem funktionieren. Algorithmen aus externen Bibliotheken dürfen nicht verwendet werden. Für  $C++$  ist eine Liste mit den Header-Dateien, die eingebunden werden dürfen, auf der Homepage der Übung zu finden.

Abgabe: Der Quelltext des Programms muß bis 15. November, 16:15 Uhr per E-Mail beim jeweiligen Tutor eingegangen sein. Außerdem ist bis zu diesem Zeitpunkt ein Ausdruck des Quelltextes zusammen mit den Theorieaufgaben abzugeben.

Testinstanzen befinden sich ab dem 30.10.2012 auf der Seite

http://www.or.uni-bonn.de/lectures/ws12/edm\_12\_uebung.html